## **Introduction to 8086 Assembly**

**Lecture 1**

Behrooz Nasihatkon

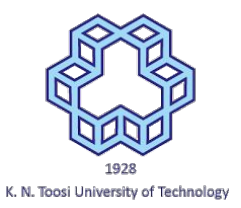

## Introduction to 8086 Assembly Language

- 3 credits
- Saturday, Monday, 10:30-12:30 AM
- Instructor: Behrooz Nasihatkon
- Email: [nasihatkon@kntu.ac.ir](mailto:nasihatkon@kntu.ac.ir)
- Room: EC building, level 3

## Grading

- Homeworks
- Quizzes
- Project(s)
- Midterm Exam
- Final Exam

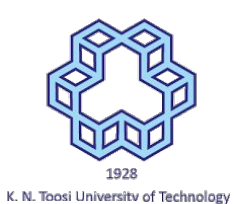

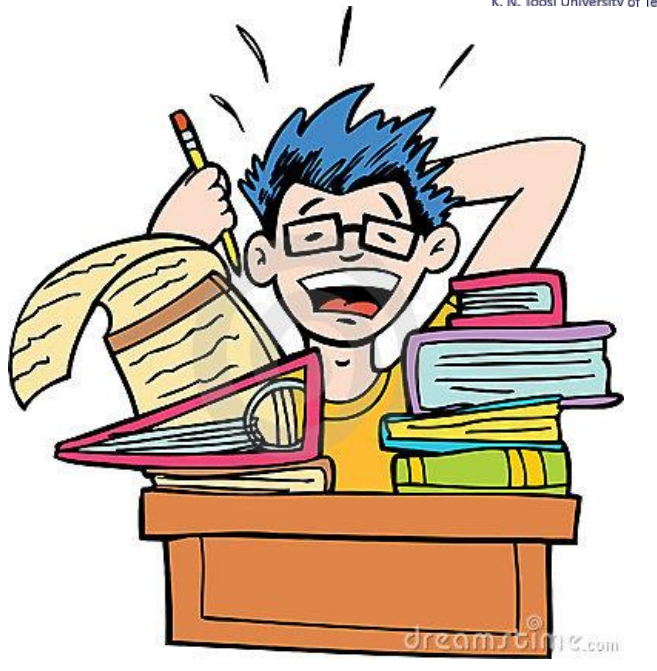

#### What is considered cheating?

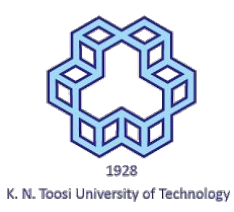

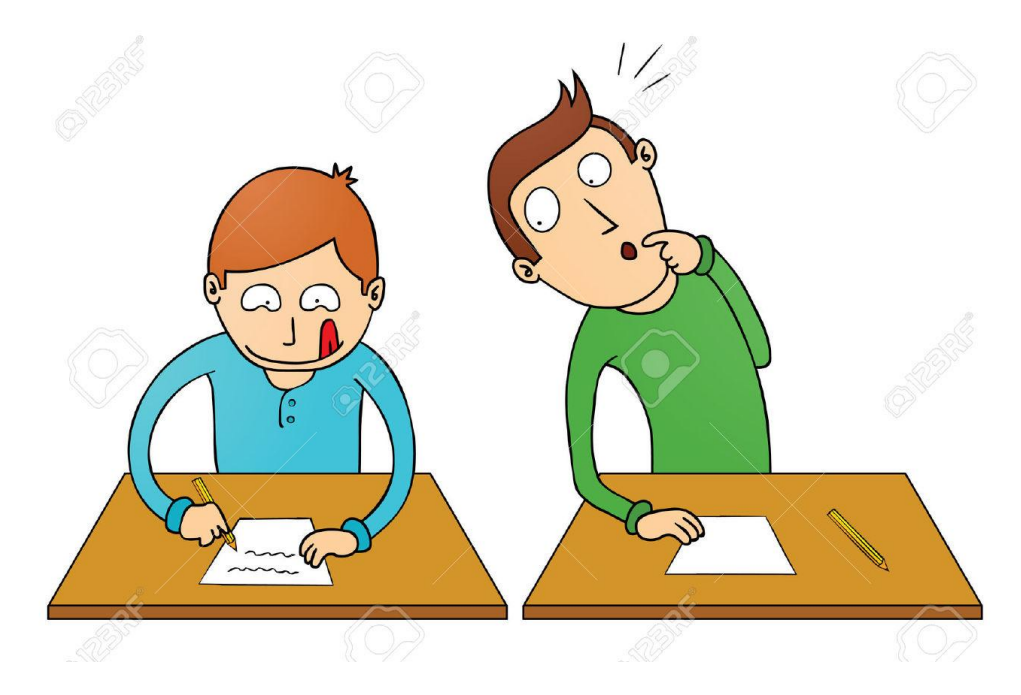

## 1928 K. N. Toosi University of Technology

#### Roll call

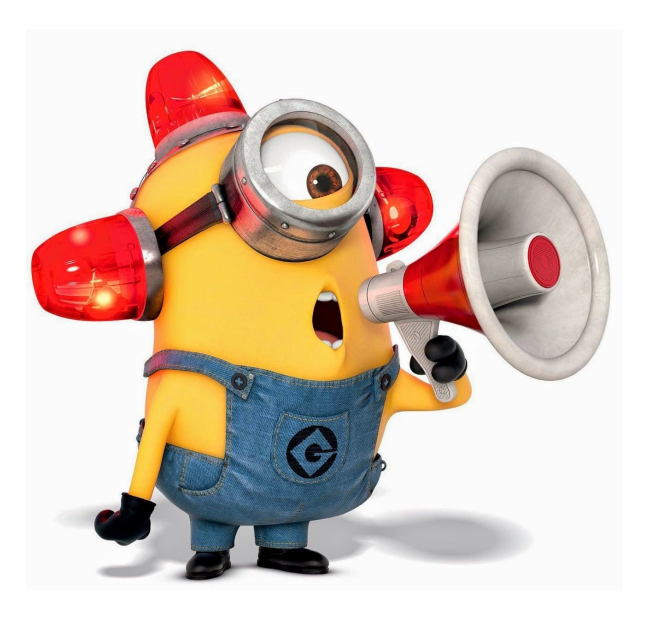

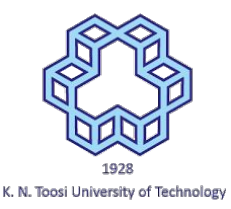

#### Special needs

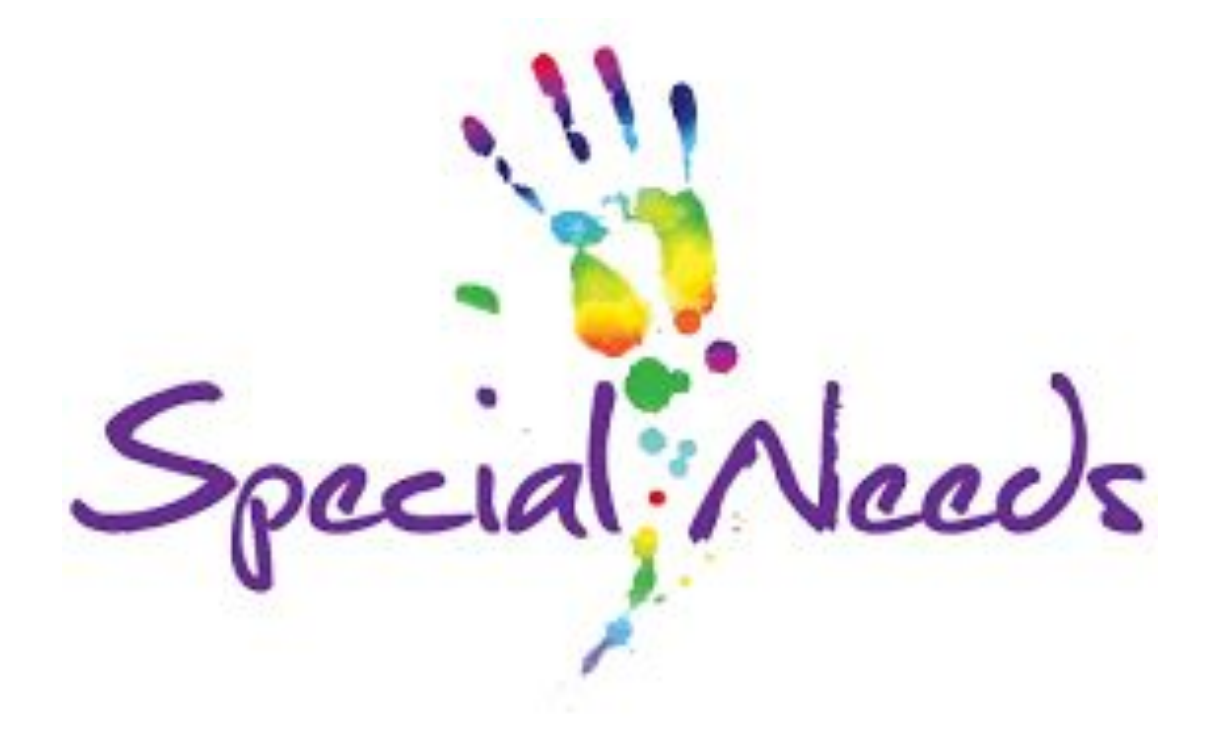

#### Auditing the course

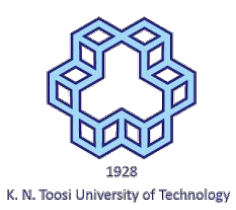

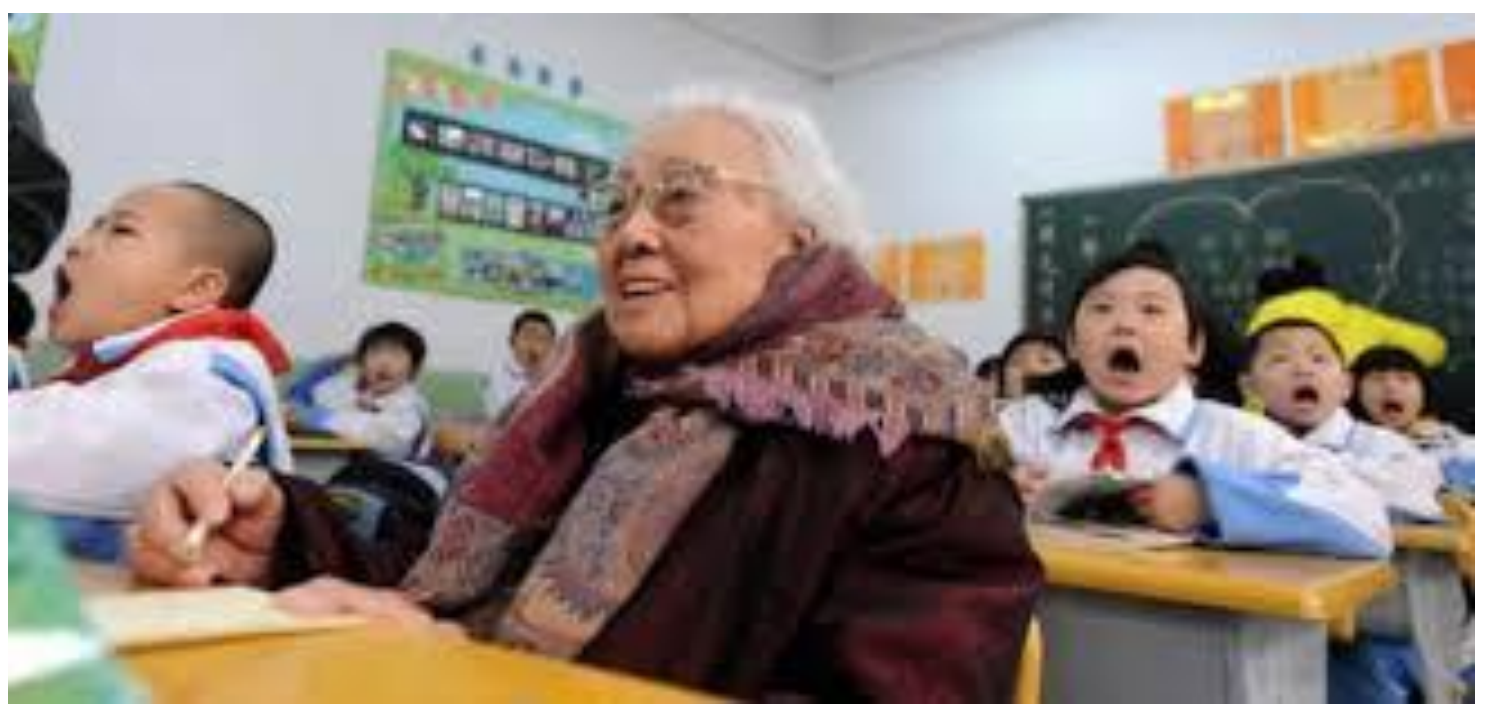

#### Recording the lectures

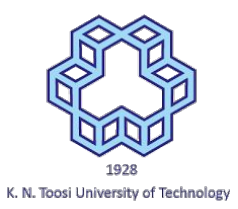

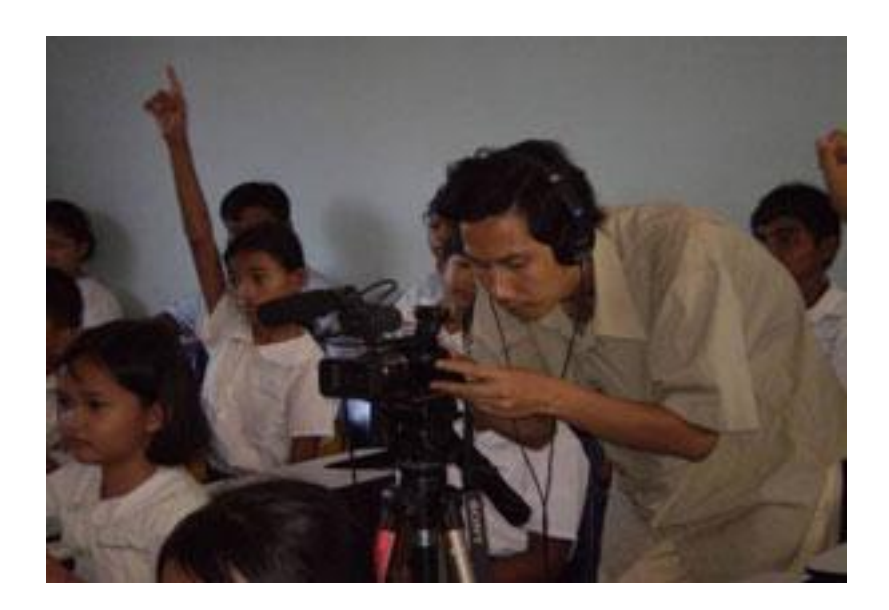

## **Eating in class**

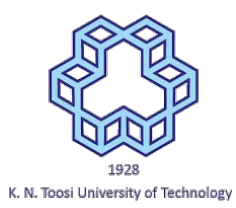

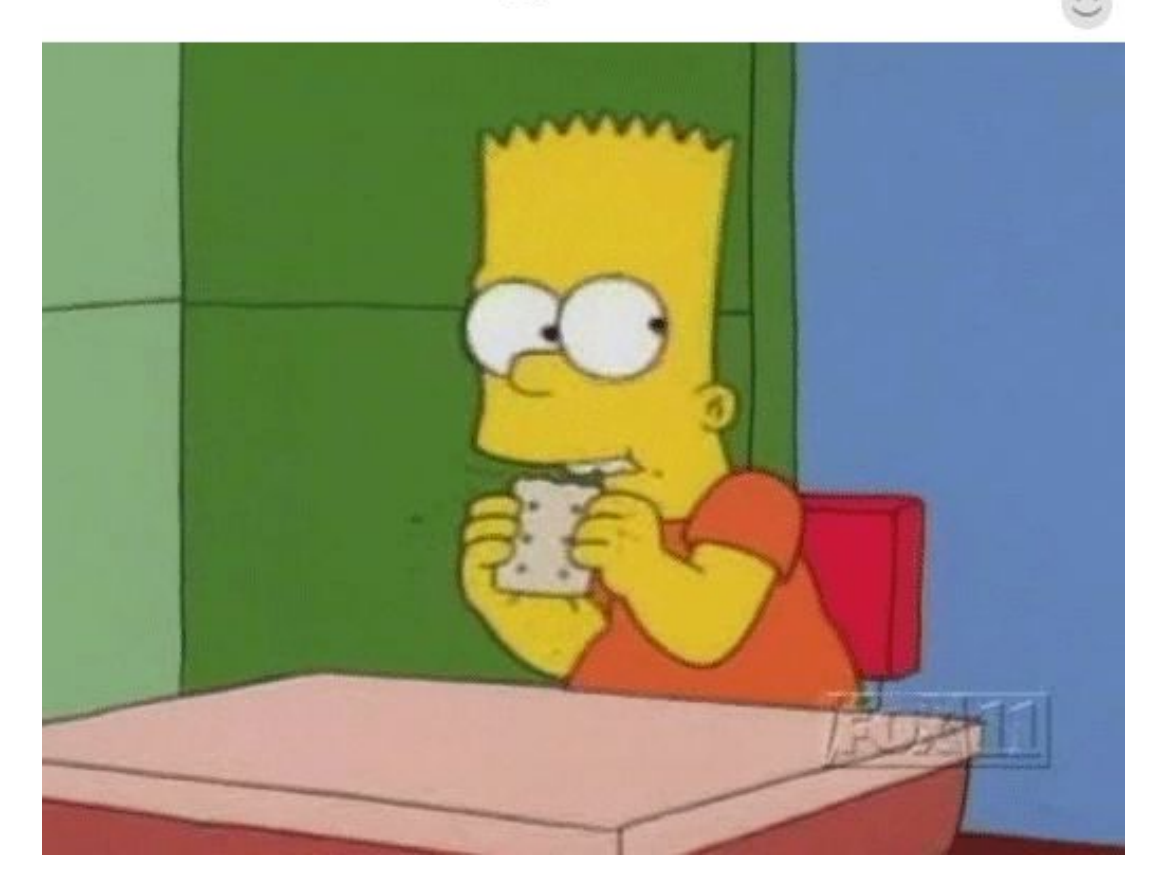

# K. N. Toosi University of Technology

#### How to get help?

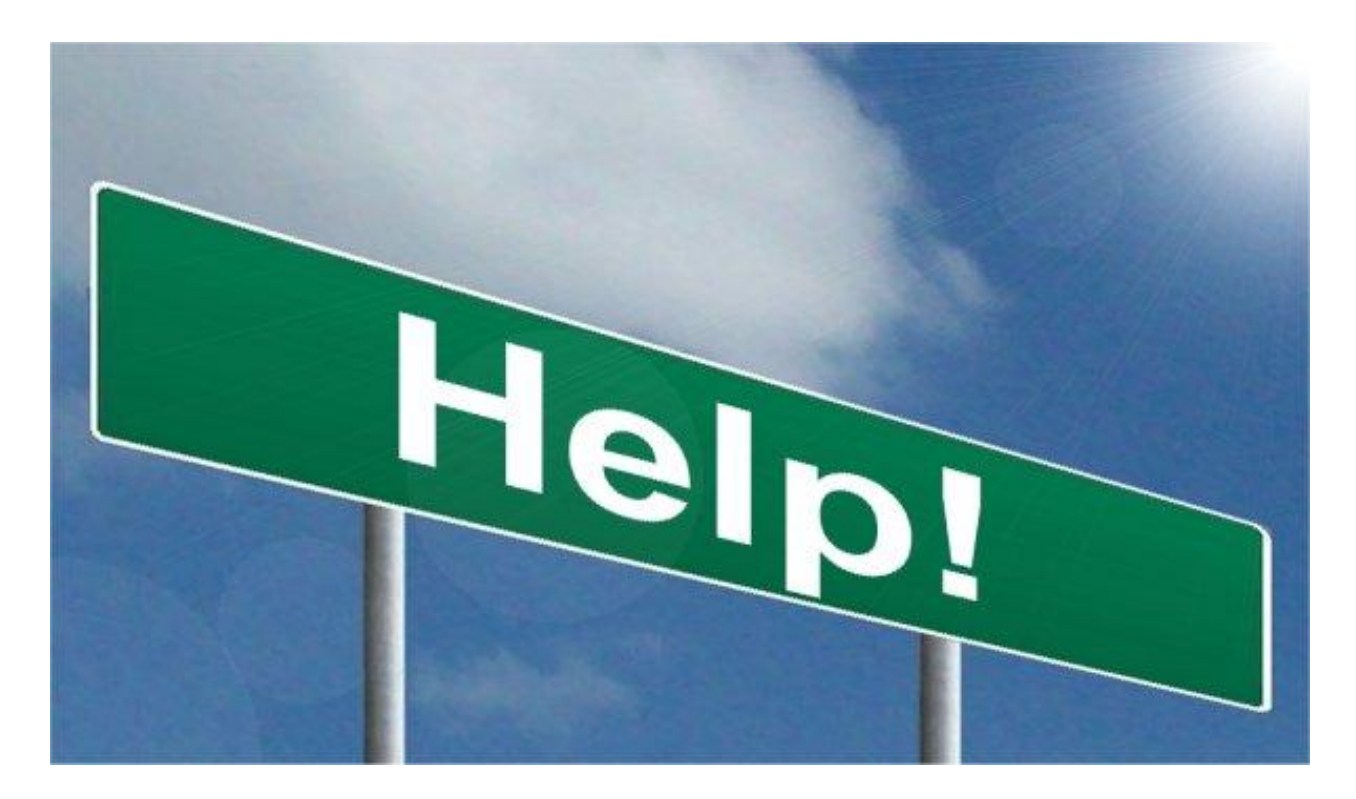

## 1923 K. N. Toosi University of Technology

#### Asking questions!

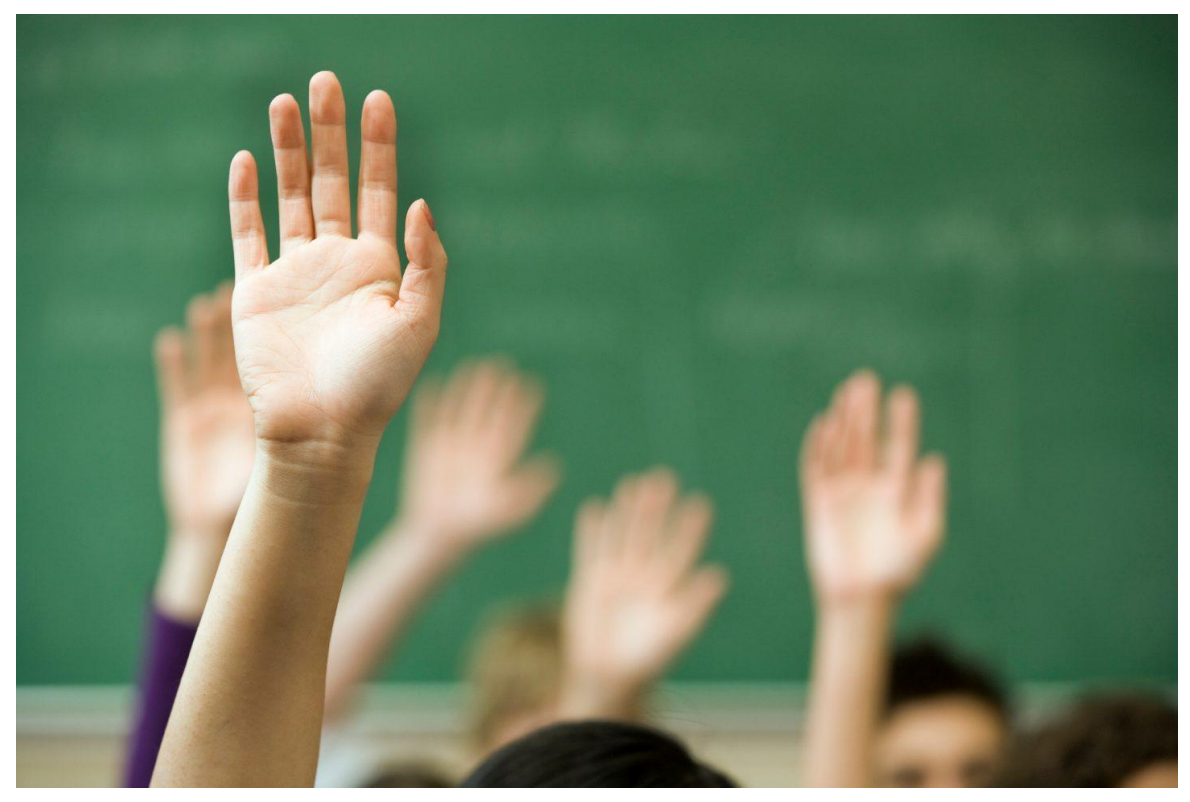

#### How to give feedback?

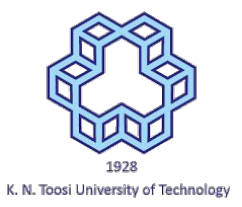

Anonymous form: <https://goo.gl/zPxBAS>

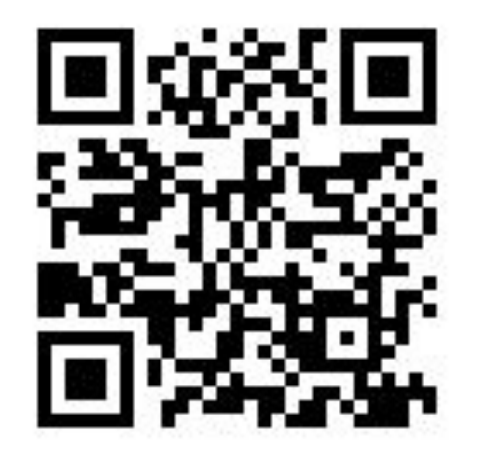

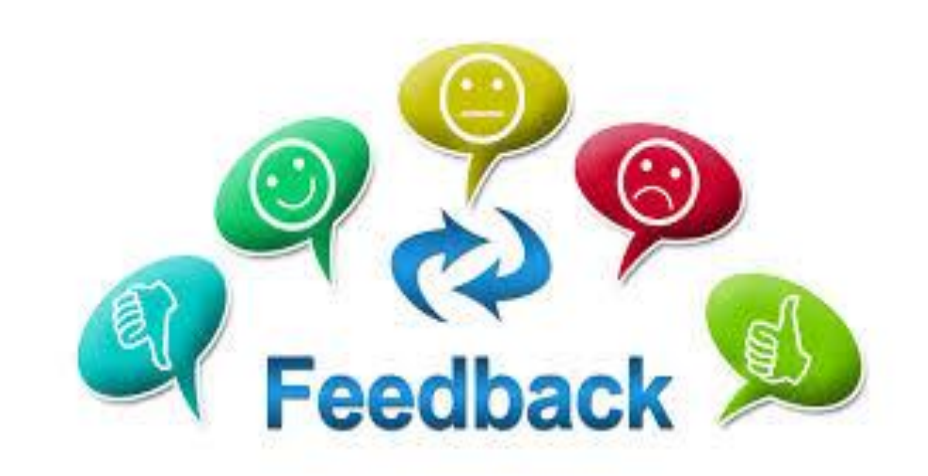

#### Join the Telegram Channel

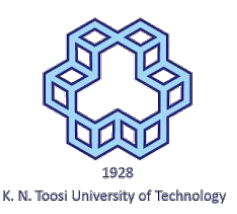

## <https://t.me/asmkntuf97>

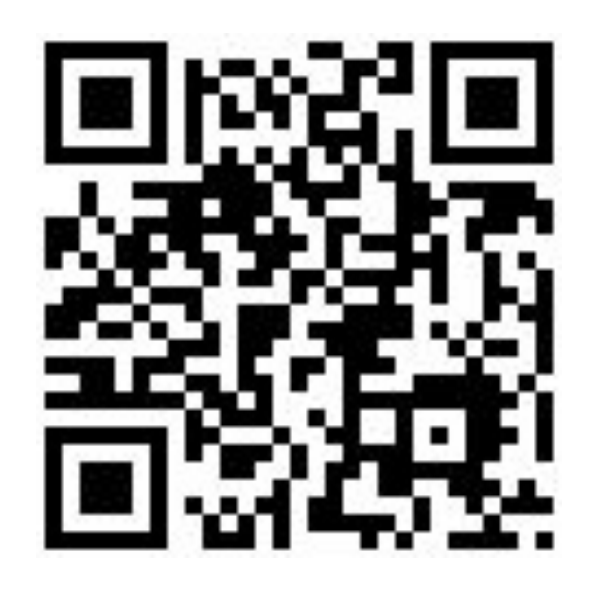

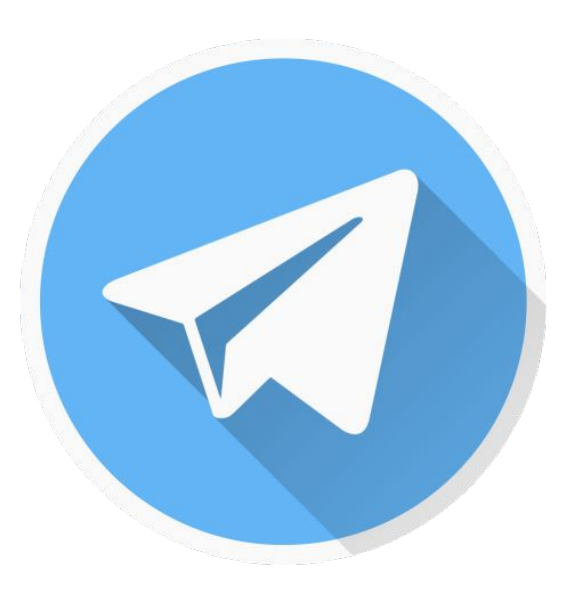

#### Course Website

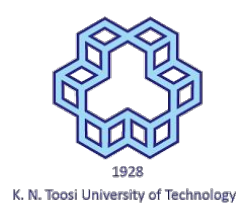

● <https://wp.kntu.ac.ir/nasihatkon/teaching/asm/f2018/index.html>

Previous semesters:

- <https://wp.kntu.ac.ir/nasihatkon/teaching/asm/s2018/index.html>
- <https://wp.kntu.ac.ir/nasihatkon/teaching/asm/f2017/index.html>

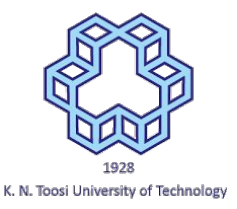

#### Resources

- Carter, Paul A. *PC Assembly Language*, 2007
	- <http://pacman128.github.io/pcasm/>
- **● NASM tutorial**
	- <http://cs.lmu.edu/~ray/notes/nasmtutorial/>
- **● TutorialsPoint**
	- o [https://www.tutorialspoint.com/assembly\\_programming](https://www.tutorialspoint.com/assembly_programming)
- **GOOGLE!**

**Further study:**

- Hyde, Randall. *The art of assembly language*. No Starch Press, 2010.
	- **Linux:** <http://www.plantation-productions.com/Webster/www.artofasm.com/Linux>
	- **Windows:** <http://www.plantation-productions.com/Webster/www.artofasm.com/Windows/>
- Blum, Richard. *Professional assembly language*. John Wiley & Sons, 2007.

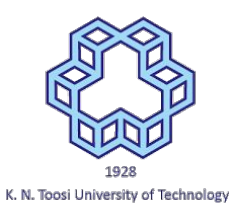

### What is Assembly language?

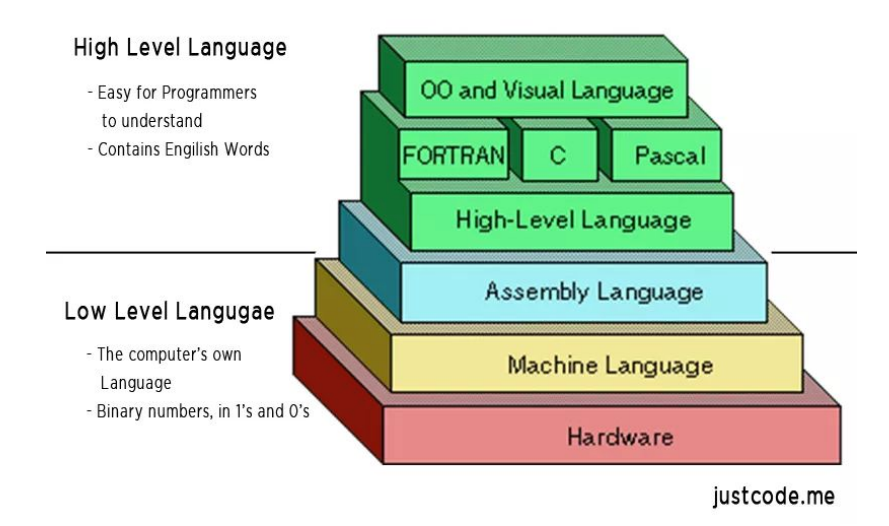

<http://justcode.me/assembly/introduction-assembly-language-examples/>

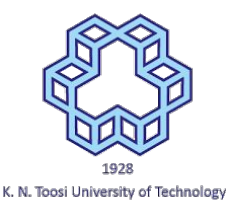

#### How many assembly languages are there?

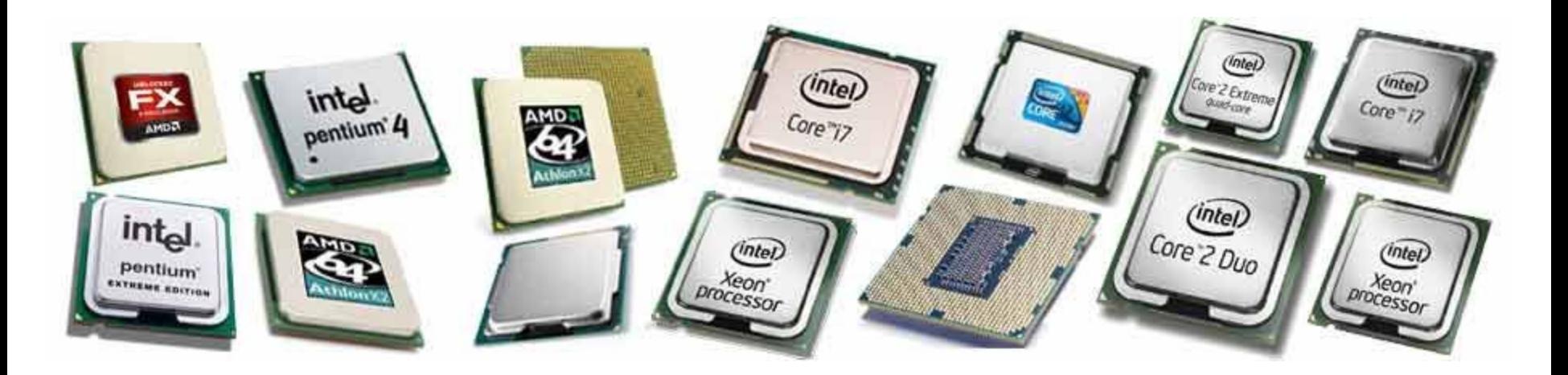

<https://knowyourhandheld.weebly.com/blog/what-are-the-necessary-features-in-latest-smartphones>

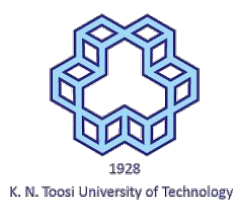

#### Why assembly?

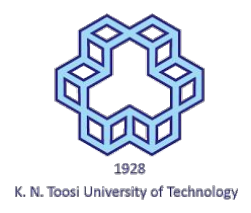

## Why assembly?

- Going low-level!
- **● Getting insight**
	- **○ How programming languages are implemented (code, variables, arrays, functions, etc.)!**
- Writing efficient programs
- System programming
- Writing device drivers
- Interfacing with high-level languages like C
- Reverse engineering
- New CPU features

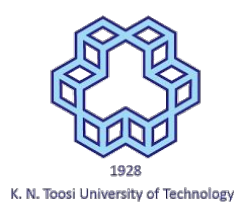

#### x86 & x86-64 Assembly

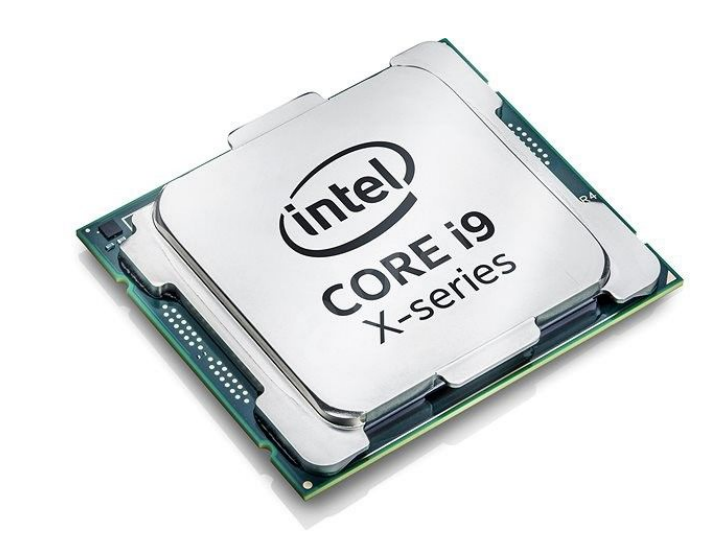

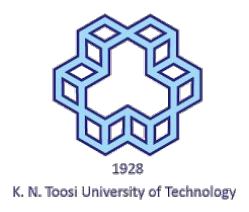

#### AT&T vs Intel Syntax

#### [https://en.wikipedia.org/wiki/X86\\_assembly\\_language#Syntax](https://en.wikipedia.org/wiki/X86_assembly_language#Syntax)

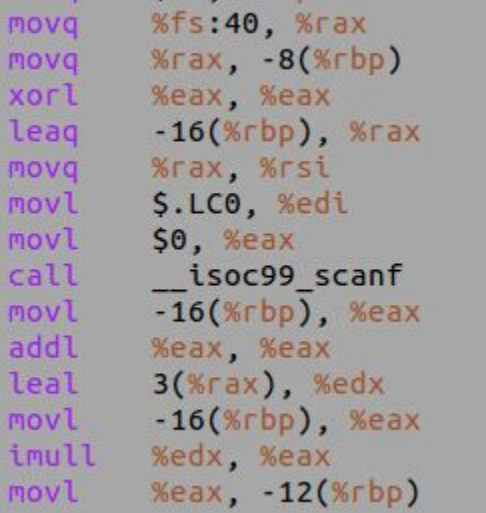

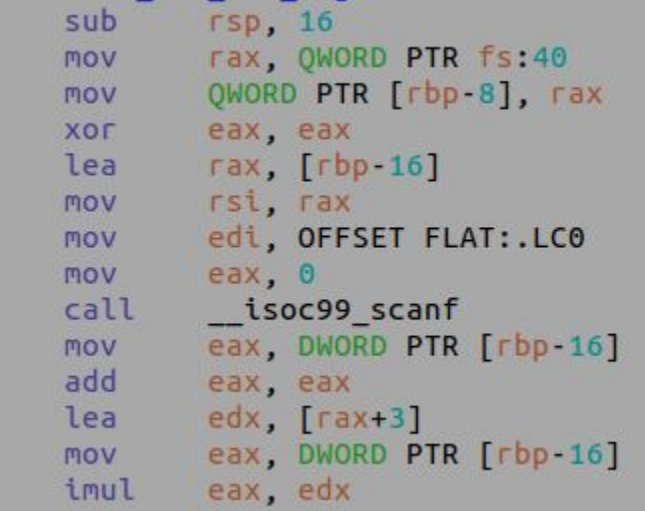

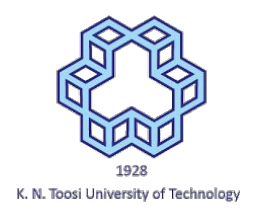

#### What is an **Assembler**?

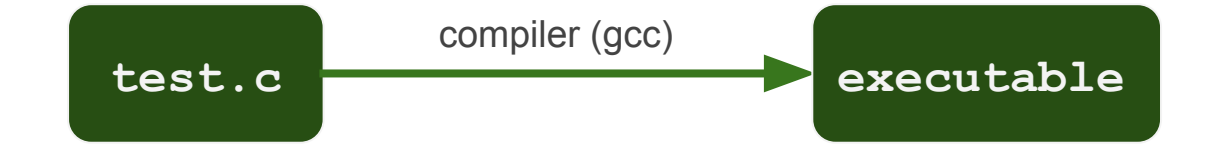

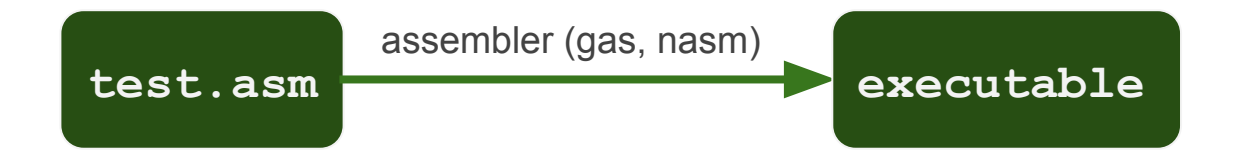

#### Major Assemblers

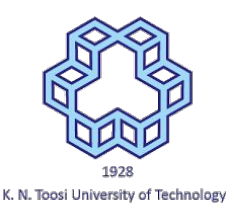

- Microsoft Assembler (MASM)
- GNU Assembler (GAS)
- Flat Assembler (FASM)
- Turbo Assembler (TASM)
- **● Netwide Assembler (NASM)**

#### Backward compatibility

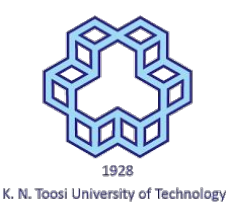

- Look at
	- <https://en.wikipedia.org/wiki/X86>

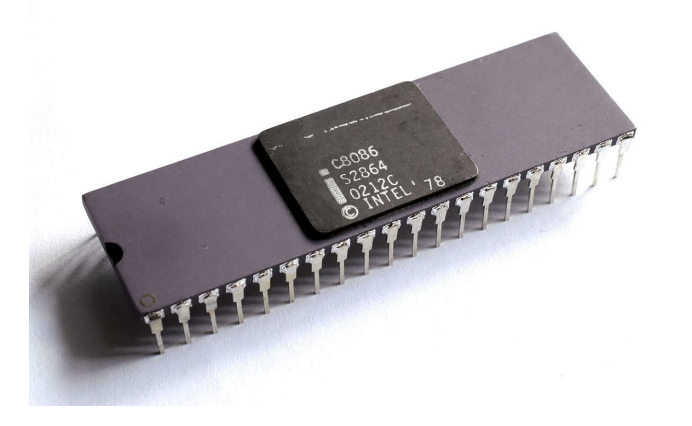

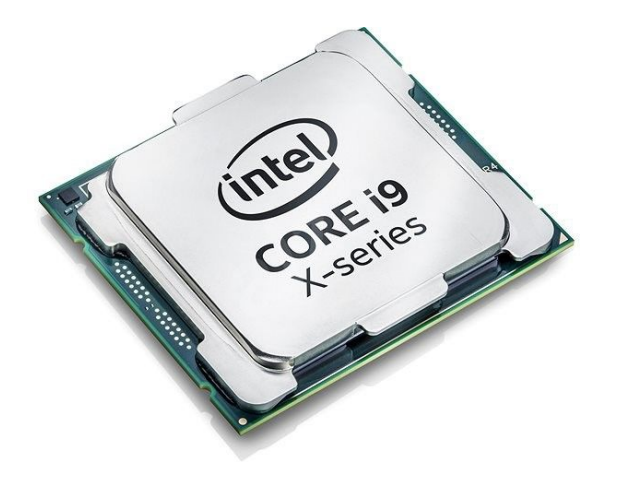

#### Our platform

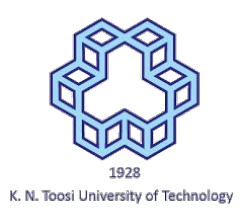

- **Hardware:** 80x86 processor (**32**, 64 bit)
- **OS:** Linux
- **Assembler:** Netwide Assembler (NASM)

○ + GNU Assembler (GAS)

- **C Compiler:** GNU C Compiler (GCC)
- **Linker:** GNU Linker (LD)

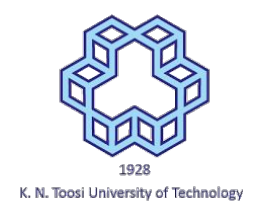

#### How does an assembly code look like?

Write a C program named **test.c**.

Compile it to x86 assembly language, the **AT&T syntax**

>>> gcc -S -o att.s test.c

Now compile to the **Intel syntax**:

>>> gcc -S -masm=intel -o intel.s test.c

Compare the two assembly syntaxes (output files att.s and intel.s)